## When to submit your TEAS

Your ATI TEAS results must be attached to the application. You can access allied health applications at <a href="https://www.edu/health-technology/">https://www.edu/health-technology/</a>

## How to submit your TEAS

The online application allows you to attach documents. You can download a copy of your report directly from <u>www.ATItesting.com</u> website. Log into your ATI account, under the main menu select **My Results**, click on the exam attempt and then the download report on the top right of the website.

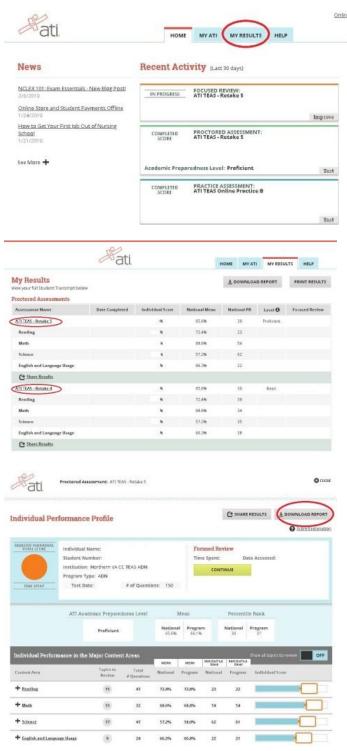

## What it should look like:

| ATI TEAS PP                                                                                  | TEAS VI Score Report    | ~                 | au. ED                          | JRSING<br>JUCATION |
|----------------------------------------------------------------------------------------------|-------------------------|-------------------|---------------------------------|--------------------|
| Individual Name:                                                                             | Test Date:              |                   |                                 |                    |
| Institution:                                                                                 | Attempt:                |                   |                                 |                    |
| Program Type:                                                                                | Days Since Last         | Attempt:          |                                 |                    |
| Student Number:                                                                              |                         |                   |                                 |                    |
| Scores                                                                                       | Percentile Rank: % of s | tudents who score | ed at or below yo               | ur score           |
| Total Score:                                                                                 |                         |                   |                                 |                    |
| 86.7%                                                                                        |                         |                   | 96<br>94                        |                    |
| Academic Preparedness Level: Advanced                                                        |                         |                   |                                 |                    |
| National Mean: 65.6% All BSN Programs Mean: 70                                               | 0.4% 0% 25%             | 50%               | 75%                             | 100%               |
|                                                                                              |                         |                   |                                 |                    |
| Reading Score:<br>83.0%                                                                      | Percentile Rank: % of s | tudents who score | ed at or below yo<br>82%<br>77% | ur score           |
|                                                                                              | Percentile Rank: % of s | tudents who score | 82%                             |                    |
| 83.0%                                                                                        | Percentile Rank: % of s | tudents who score | 82%<br>77%                      |                    |
| 83.0%<br>Math Score:                                                                         | Percentile Rank: % of s | tudents who score | 82%<br>77%<br>93%<br>89%        | 6                  |
| 83.0%<br>Math Score:<br>90.6%<br>Science Score:<br>91.5%                                     |                         | tudents who score | 82%<br>77%<br>93%<br>89%        |                    |
| 83.0%<br>Math Score:<br>90.6%<br>Science Score:<br>91.5%<br>English and Language Usage Score |                         | tudents who score | 82%<br>77%<br>93%<br>89%        | 6                  |
| 83.0%<br>Math Score:<br>90.6%<br>Science Score:<br>91.5%                                     |                         | tudents who score | 82%<br>77%<br>93%<br>89%        | 6                  |
| 83.0%<br>Math Score:<br>90.6%<br>Science Score:<br>91.5%<br>English and Language Usage Score |                         | tudents who score | 82%<br>77%<br>93%<br>89%        | 6                  |

Please note that the RN program requires a 45 on the National Percentile (see the arrow above on the bar graph).

## What it should NOT look like:

| Institution: Northern V | A CC Springfield   |       |                                              | Pro         | gram Type    | Allied Heat     | ħ                    |                             |
|-------------------------|--------------------|-------|----------------------------------------------|-------------|--------------|-----------------|----------------------|-----------------------------|
| Proctored Assess        | ment               |       |                                              |             |              |                 |                      |                             |
|                         |                    |       | at Proficiency Individual Mean Individual PE |             |              |                 | Total Focused Review | Individual Score            |
| Assessment Name         | Date/Time          | Score | Level                                        |             |              | Salonai Program | Time                 | 0 0 20 10 40 50 10 70 10 40 |
| ATI 1EAS                |                    | 6175  | Advanced                                     | 65.8%       | 08.1%        | 05 80           | 163.                 | A                           |
| Practice Assessm        | ent                |       |                                              |             |              |                 |                      |                             |
|                         | 52564 p            |       | 6.00                                         |             | Individu     |                 | Total Focused Review | Individual Score            |
| Assessment Name         |                    |       | Date                                         | n/Time      | Score        | Time            | Time                 | 111141111                   |
| Tutorials - Earne       | and Completed Date |       | - Course N                                   | ast Comple  | ried and Due |                 | Hours Earned 🕨       |                             |
|                         |                    |       | - Course N                                   | ist Comple  | ried and Due |                 | Haurs Earned 🕨       |                             |
|                         |                    |       | - Course N                                   | ist Comple  | ned and Due  |                 | Hours Earned 🕨       |                             |
|                         |                    |       | - Course N                                   | ket Comple  | ned and Due  |                 | Runs Earned 🕨        |                             |
|                         | d as of            |       | - Course N                                   | ket Compile | red and Due  |                 | Haus Earned 🕨        | Pigit                       |
| Tutoriais - Earne       | d as of            |       | - Course N                                   | ket Compile |              | Total Contact   | Hours Earned 🕨       |                             |
| Tutoriais - Earne       | d as of            |       | - Course N                                   | ktt Comple  |              |                 | Haus famel 🕨         |                             |

| nstitution: NVCC Medical Education Center |                      |  |                     |  | Program Type: ADN |                    |              |                      |  |  |
|-------------------------------------------|----------------------|--|---------------------|--|-------------------|--------------------|--------------|----------------------|--|--|
| octored Assess                            | ments                |  |                     |  |                   |                    |              |                      |  |  |
| ssessment Name                            | me Date<br>Completed |  | Individual<br>Score |  | National<br>Mean  | National<br>PR     | Level O      | Focused<br>Review    |  |  |
| I TEAS - Retake 4                         |                      |  | 93.8%               |  | 65.6%             | 97                 | Advance<br>d | 00:00                |  |  |
| Reading                                   | ading                |  | 72.4%               |  | 87.2%             | 91                 |              |                      |  |  |
| Math                                      |                      |  | 87.5%               |  | 68.6%             | 96                 |              |                      |  |  |
| Science                                   |                      |  | 80.9%               |  | 57.2%             | 93                 |              |                      |  |  |
| English and Langu<br>Isage                | and Language         |  | 87.3%               |  | 66.3%             | 94                 |              |                      |  |  |
| C Share Results                           |                      |  |                     |  |                   |                    |              |                      |  |  |
| actice Assessm                            | ents                 |  |                     |  |                   |                    |              |                      |  |  |
| asessment<br>lame                         | Date<br>Completed    |  | Individual<br>Score |  | Focu              | sed Review<br>Time |              | Review Quiz<br>esult |  |  |
| torials                                   |                      |  |                     |  |                   |                    |              |                      |  |  |
| se Studies                                |                      |  |                     |  |                   |                    |              |                      |  |  |

-0-3